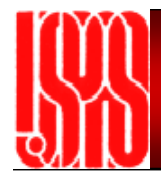

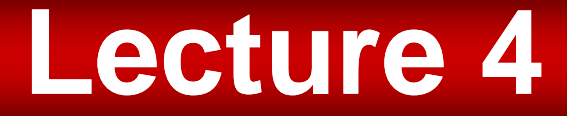

# RF Acceleration in Linacs Part 1

## **Outline**

- Transit-time factor
- •• Coupled RF cavities and normal modes
- •Examples of RF cavity structures
- •Material from *Wangler, Chapters 2 and 3*

## **Transit Time Factor**

- We now consider the energy gained by a charged particle that traverses an *accelerating gap*, such as a pillbox cavity in TM $_{\rm 010}$  mode.
- • The energy-gain is complicated by the fact that the RF field is changing while the particle is in the gap

## **Transit Time Factor**

- $\bullet$  We will consider this problem by considering successively more realistic (and complicated) models for the accelerating gap, where in each case the field varies sinusoidally in time
- •We also must consider the possibility that the energy gain depends on particle radius

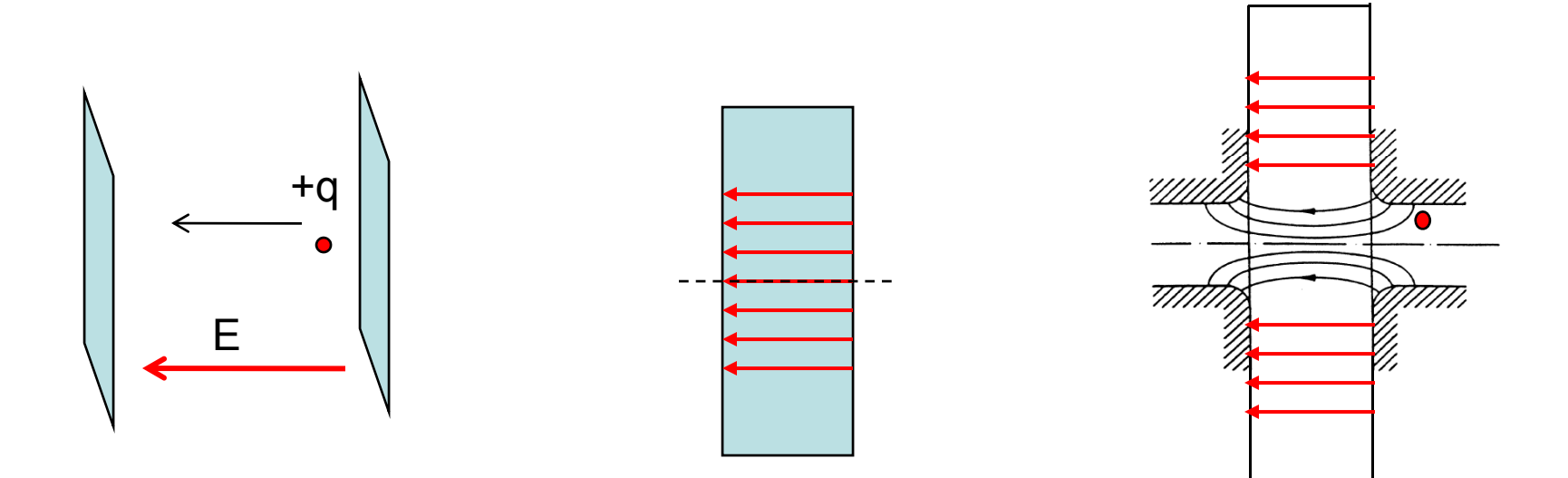

Consider infinite parallel plates separated by a distance L with sinusoidal voltage applied, assume uniform E-field in gap (neglect holes)

$$
E_z = E_z(t) = E_0 \cos(\omega t + \phi)
$$

where at *t=0*, the particle is at the center of the gap  $(z=0)$ , and the  $\qquad \qquad$   $\qquad$   $\qquad \qquad$   $\qquad \qquad$   $\qquad \qquad$   $\qquad$   $\qquad \qquad$   $\qquad \qquad$   $\qquad \qquad$   $\qquad$ phase of the field relative to the crest is  $\phi$ 

But *t* is a function of position *t=t(z)*, with

$$
t(z) = \int_0^z \frac{dz}{v(z)}
$$

The energy gain in the *accelerating gap* is

$$
\Delta W = q \int_{-L/2}^{L/2} E_z dz = q E_0 \int_{-L/2}^{L/2} \cos(\omega t(z) + \phi) dz
$$

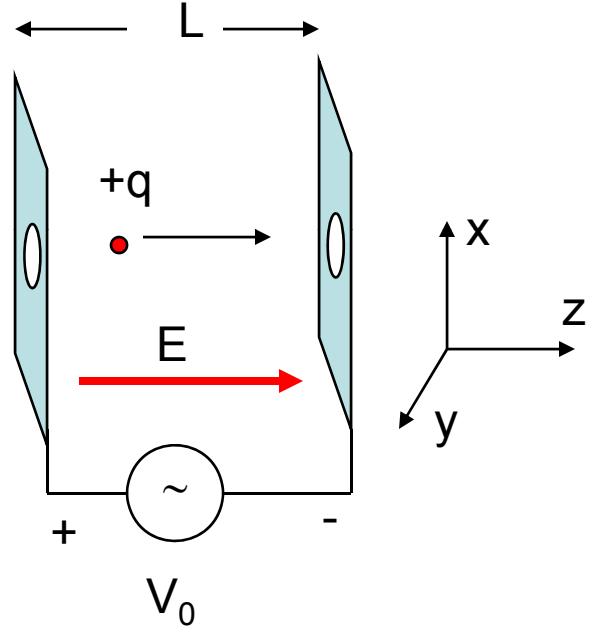

• Assume the velocity change through the gap is small, so that *t(z) = z/v,*and

$$
\omega t \approx \omega \frac{z}{v} = \frac{2\pi c}{\lambda} \frac{z}{c\beta} = \frac{2\pi z}{\beta \lambda}
$$

$$
\Delta W = qE_0 \int_{-L/2}^{L/2} (\cos \omega t \cos \phi - \sin \omega t \sin \phi) dz
$$
 This is an odd-function  
\n
$$
\Delta W = qE_0 \cos \phi \int_{-L/2}^{L/2} \cos \left( \frac{2\pi z}{\beta \lambda} \right) dz - qE_0 \sin \phi \prod_{L/2}^{2} \sin \left( \frac{2\pi z}{\beta \lambda} \right) dz
$$
\n
$$
\Delta W = qE_0 \cos \phi \frac{\beta \lambda}{2\pi} \left[ \sin \frac{2\pi z}{\beta \lambda} \right]_{-L/2}^{L/2}
$$

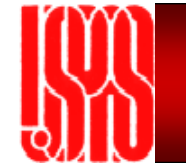

#### **Energy Gain and Transit Time Factor**

$$
\Delta W = qE_0 \frac{\sin(\pi L/\beta \lambda)}{\pi L/\beta \lambda} L \cos \phi
$$

$$
\Delta W = qV_0 T \cos \phi
$$

$$
T = \frac{\sin(\pi L/\beta \lambda)}{\pi L/\beta \lambda}
$$

- • Compare to energy gain from static DC field:  $\Delta W = \Delta W_{DC} T \cos \phi$
- • T is the *transit-time factor*: a factor that takes into account the timevariation of the field during particle transit through the gap
- $\bullet$  $\phi$  is the *synchronous phase*, measured from the crest

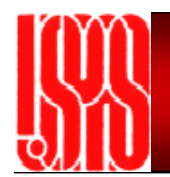

## **Transit-Time Factor**

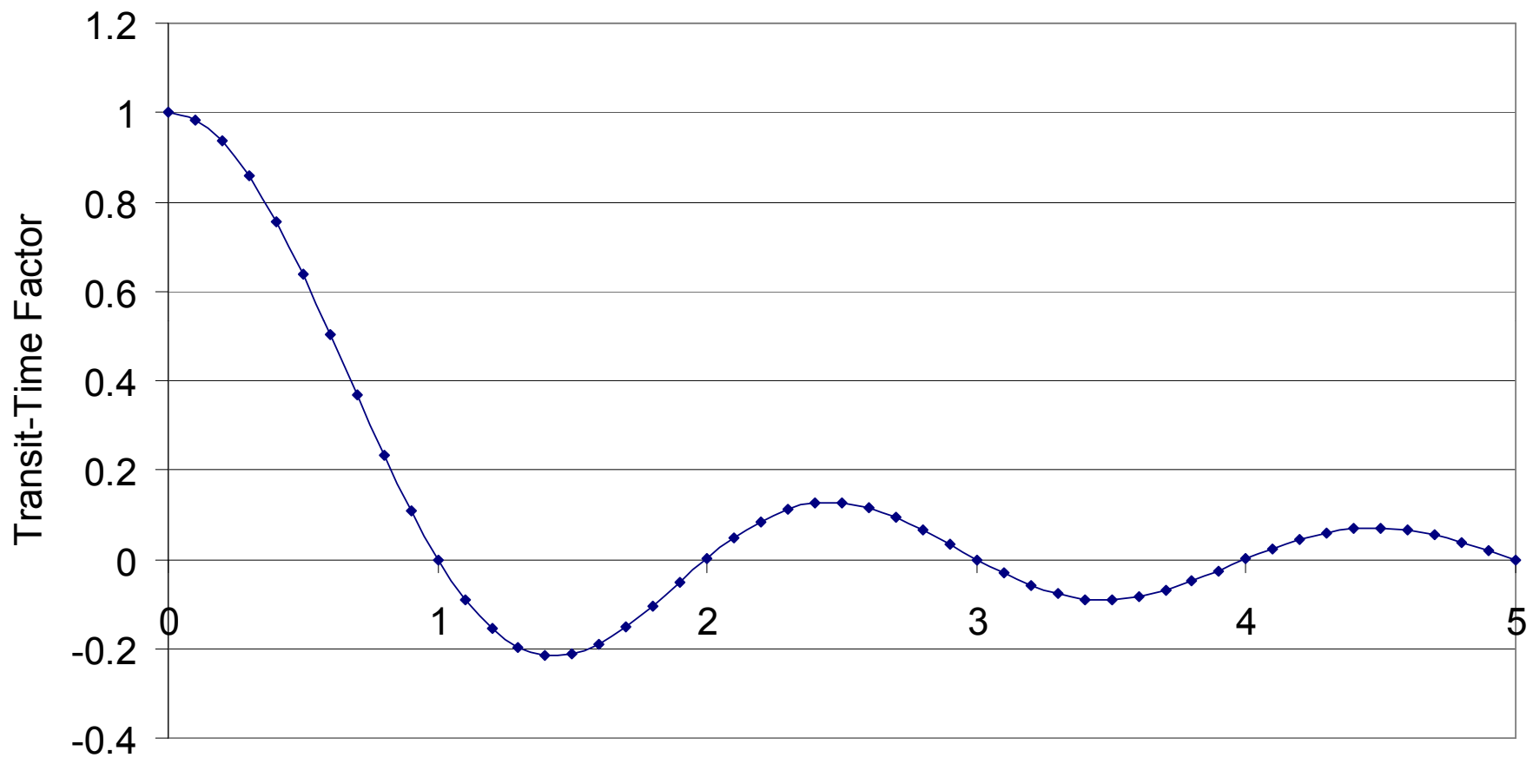

L/βλ

For efficient acceleration by RF fields, we need to properly match the gap length *L* to the distance that the particle travels in one RF wavelength, βλ

## **Transit Time Factor for Real RF Gaps**

- $\bullet$  The energy gain just calculated for infinite planes is the same as that for an on-axis particle accelerated in a pillbox cavity neglecting the beam holes
- $\bullet$  A more realistic accelerating field depends on *r, z*

$$
E_z = E_z(r, z, t) = E(r, z) \cos(\omega t + \phi)
$$

 $\bullet$ Calculate the energy gain as before:

$$
\Delta W = q \int_{-L/2}^{L/2} E_z dz = q \int_{-L/2}^{L/2} E(0, z) \cos(\omega t(z) + \phi) dz
$$

$$
\Delta W = q \int_{-L/2}^{L/2} E(0, z) (\cos \omega t \cos \phi - \sin \omega t \sin \phi) dz
$$

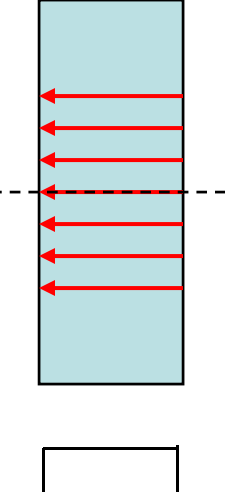

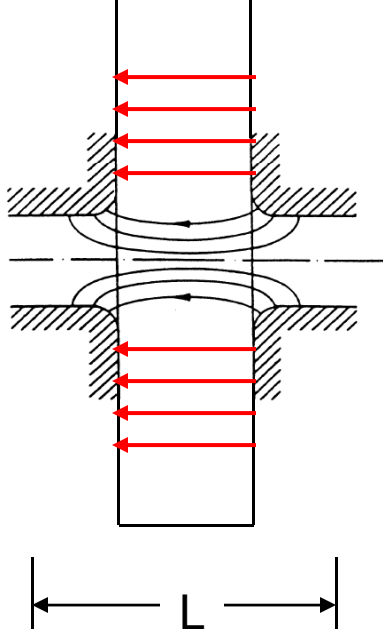

## **Transit-time Factor**

 $\bullet$ Choose the origin at the electrical center of the gap, defined as

$$
\int\limits_{-L/2}^{L/2} E(0, z) \sin \omega t(z) dz = 0
$$

 $\bullet$ This gives

$$
\Delta W = qV_0 T \cos \phi = q \left[ \int_{-L/2}^{L/2} E(0, z) dz \right] \left[ \frac{\int_{-L/2}^{L/2} E(0, z) \cos \omega t dz}{\int_{-L/2}^{L/2} E(0, z) dz} \right] \cos \phi
$$

 $\bullet$  From which we identify the general form of the transit-time factor as

$$
T = \frac{\int\limits_{-L/2}^{L/2} E(0, z) \cos \omega t dz}{\int\limits_{-L/2}^{L/2} E(0, z) dz}
$$

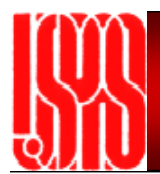

## **Transit Transit-time Factor time**

• Assuming that the velocity change is small in the gap, then

$$
\omega t \approx \omega \frac{z}{v} = \frac{2\pi z}{\beta \lambda} = kz
$$

• The transit time factor can be expressed as

$$
T(k) = T(0, k) = \frac{1}{V_0} \int_{-L/2}^{L/2} E(0, z) \cos(kz) dz
$$
  

$$
V_0 = \int_{-L/2}^{L/2} E(0, z) dz \qquad k = \frac{2\pi}{\beta \lambda}
$$

## **Radial Dependence of Transit-time Factor**

- •• We calculated the Transit-time factor for an on-axis particle. We can extend this analysis to the transit-time factor and energy gain for off-axis particles
- $\bullet$ • This is important because the electric-field in a pillbox cavity decreases with radius (remember TM $_{\mathrm{010}}$  fields)

$$
T(r,k) = \frac{1}{V_0} \int_{-L/2}^{L/2} E(r,z) \cos(kz) dz
$$

$$
T(r,k) = T(k)I_0(Kr)
$$

 $\bullet$ • Where I<sub>0</sub> is the *modified Bessel function of order zero,* and

$$
K=\frac{2\pi}{\gamma\beta\lambda}
$$

 $\bullet$ Giving for the energy gain

$$
\Delta W = qV_0 T(k)I_0(Kr)\cos\phi
$$

which is the on-axis result modified by the r-dependent Bessel function

### **Realistic Geometry of an RF Gap**

 $\bullet$ • Assume accelerating field at drift-tube bore radius (r=a) is constant within the gap, and zero outside the gap within the drift tube walls

$$
E(r = a, z) = \begin{cases} E_g & 0 \le |z| \le g/2 \\ 0 & g/2 \le |z| \end{cases}
$$

•Using the definition of transit-time factor:

$$
T(r,k) = \frac{1}{V_0} \int_{-L/2} E(r,z) \cos(kz) dz
$$

•we get

$$
V_0 T(k) = \frac{E_g g}{I_0(Ka)} \frac{\sin(kg/2)}{kg/2} \qquad V_0 = \frac{E_g g}{J_0(2\pi a/\lambda)}
$$

•

• Finally, 
$$
T(r,k) = T(k)I_0(Kr) = I_0(Kr)\frac{J_0(2\pi a/\lambda)}{I_0(Ka)}\frac{\sin(\pi g/\beta\lambda)}{\pi g/\beta\lambda}
$$

## **What about the drift tubes?**

- The cutoff frequency for a cylindrical waveguide is  $\omega_c = 2.405c/R$
- The drift tube has a cutoff frequency, below which EM waves do not propagate
- The propagation factor k is

$$
k_z^2 = \left(\frac{2.405}{R_c}\right)^2 - \left(\frac{2.405}{R_{hole}}\right)^2 < 0
$$

• So the electric field decays exponentially with penetration distance in the drift tube:

$$
E_z = E_0 e^{i(kz - \omega t)} = E_0 e^{i(i|k|z - \omega t)} = E_0 e^{-|k|z} e^{-i\omega t}
$$

• Example: 1 GHz cavity with r=1cm beam holes:

## **Power and Acceleration Figures of Merit**

- Quality Factor
	- "goodness" of an oscillator
- Shunt Impedance:
	- "Ohms law" resistance
- Effective Shunt Impedance:  $r = \frac{(V_0 V_1)(V_1 V_2)}{V_1 V_2}$ 
	- Impedance including TTF
- Shunt Impedance per unit  $Z = \frac{r_s}{R} = \frac{B}{R}$ length
- Effective Shunt Impedance/unit length:
- "R over Q"
	- Efficiency of acceleration per unit of stored energy

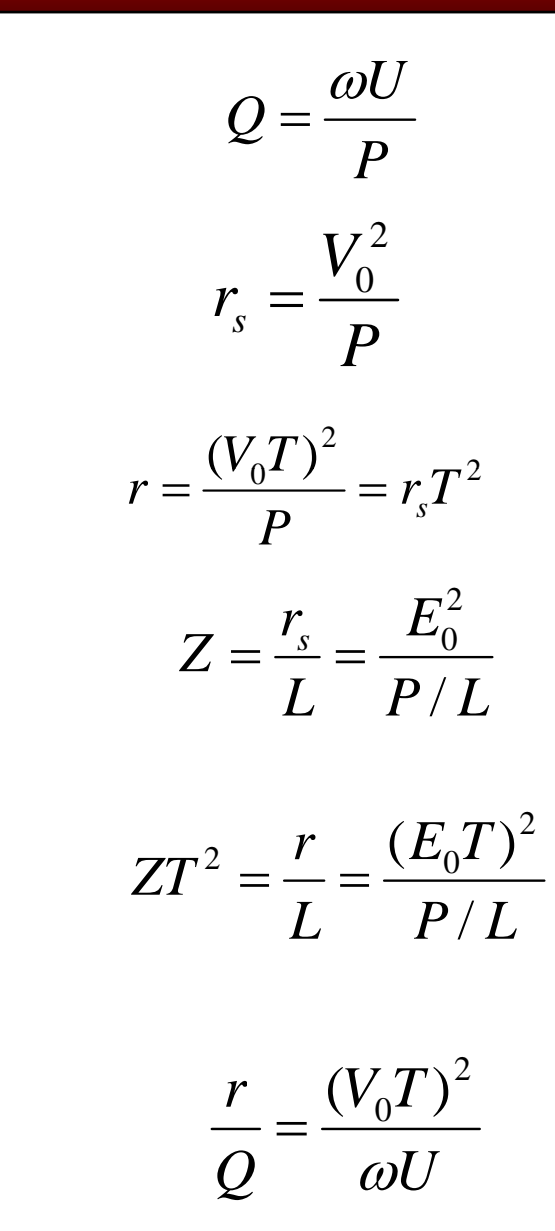

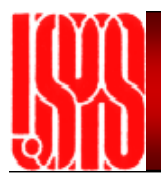

## **Power Balance**

• Power delivered to the beam is:

$$
P_B = \frac{I\Delta W}{q}
$$

• Total power delivered by the RF power source is:

$$
P_T = P + P_B
$$

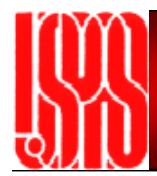

# **Coupled RF Cavities and Normal Modes**

## **Now, let's make a real linac**

- We can accelerate particles in a pillbox cavit y
- Real linacs are made by stringing together a series of pillbox cavities.
- These cavity arrays can be constructed from independently powered cavities, or by "coupling" a number of cavities in a single RF structure.

## **Coupling of two cavities**

- • Suppose we couple two RF cavities together:
- $\bullet$  Each is an electrical oscillator with the same resonant frequency
- •A beampipe couples the two cavities

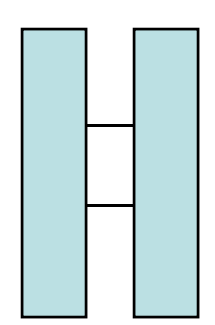

- •Remember the case of mechanical coupling of two oscillators:
- • Two mechanical modes are possible:
	- The "zero-mode": ϕ<sub>A</sub>- ϕ<sub>B</sub>=0, where each oscillates at natural frequency
	- –The "pi-mode":  $\phi_{\sf A}$ -  $\phi_{\sf B}$ = $\pi$ , where each oscillates at a higher frequency

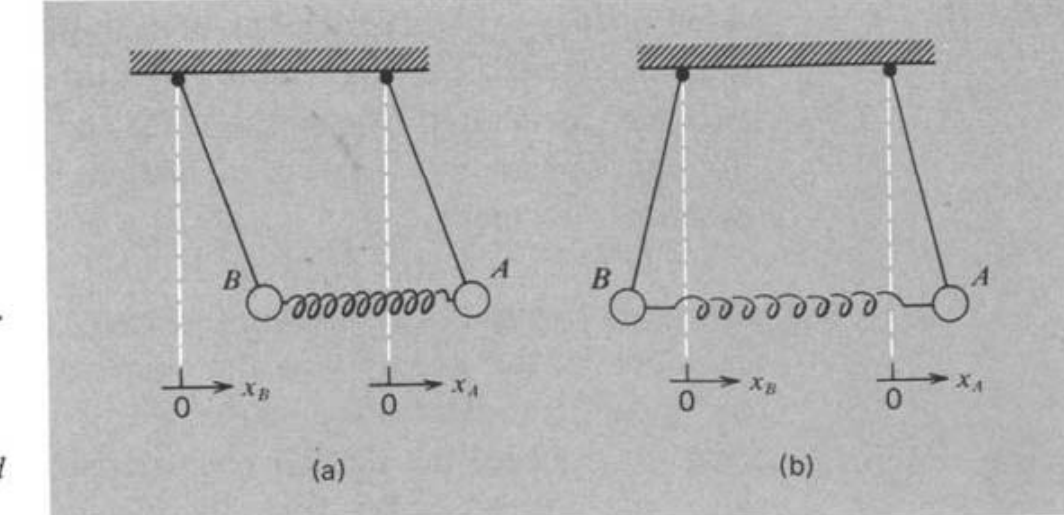

Fig.  $5-4$  (a) Lower normal mode of two coupled pendulums. (b) Higher normal mode of two coupled pendulums.

## **Coupling of electrical oscillators**

- $\bullet$  Two coupled oscillators, each with same resonant frequency:
- $\bullet$  Apply Kirchoff's laws to each circuit:

$$
\sum V = i_1(j\Omega L) + i_1 \frac{1}{j\Omega C} + i_2(j\Omega M) = 0
$$

- Gives  $(1-\frac{c_0}{\Omega^2})+i_2\frac{d_1}{I}=0$  $(1 - \frac{\omega_0^2}{\Omega^2}) + i_1 \frac{M}{I} = 0$  $i_1(1-\frac{\omega_0^2}{\Omega^2})+i_2\frac{M}{L}=$ *M* $i_{1}(1-\frac{\omega_{0}^{2}}{2})+i_{2}$  $i_2(1-\frac{\omega_0}{\Omega^2})+i_1\frac{H}{L}=$  $i_{\circ}(1-\frac{1}{2}+i_{1})+i_{2}$
- •Which can be expressed as:

$$
\begin{pmatrix} 1/\omega_0^2 & k/\omega_0^2 \\ k/\omega_0^2 & 1/\omega_0^2 \end{pmatrix} \begin{pmatrix} i_1 \\ i_2 \end{pmatrix} = \frac{1}{\Omega^2} \begin{pmatrix} i_1 \\ i_2 \end{pmatrix} \qquad k = M/L
$$

 $\bullet$ • You may recognize this as an eigenvalue problem  $MX_q = \frac{1}{\Omega^2}X$  $\overline{\phantom{a}}$  values and  $\overline{\phantom{a}}$  $\sim$   $\frac{1}{\sqrt{11}}$ =

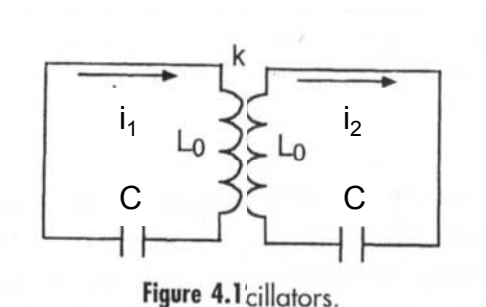

*q*

*q*

2

 $\Omega$ 

$$
\omega_0^2 = \frac{1}{LC}
$$

## **Coupling of electrical oscillators**

- $\bullet$  There are two normal-mode eigenvectors and associated eigenfrequecies
- •Zero-mode:

$$
X_0 = \begin{pmatrix} 1 \\ 1 \end{pmatrix} \qquad \qquad \Omega_0 = \frac{\omega_0}{\sqrt{1+k}}
$$

•Pi-mode:

$$
X_{\pi} = \begin{pmatrix} 1 \\ -1 \end{pmatrix} \qquad \qquad \Omega_{\pi} = \frac{\omega_0}{\sqrt{1-k}}
$$

- • Like the coupled pendula, we have 2 normal modes, one for inphase oscillation ("Zero-mode") and another for out of phase oscillation ("Pi-mode").
- $\bullet$  It is important to remember that both oscillators have resonant frequencies  $\Omega$ , different from the natural (uncoupled) frequency.

## **Normal modes for many coupled cavities**

- •• N+1 coupled oscillators have N+1 normal-modes of oscillation
- •Normal mode spectrum:

 $\Omega_q = \frac{\omega_0}{\sqrt{1 + k \cos(\pi q/N)}}$ 

- •Where  $q=0,1,...N$  is the mode number
- • Not all are useful for particle acceleration
- $\bullet$  Standing wave structures of coupled cavities are all driven so that the beam sees either the zero or  $\pi$ mode

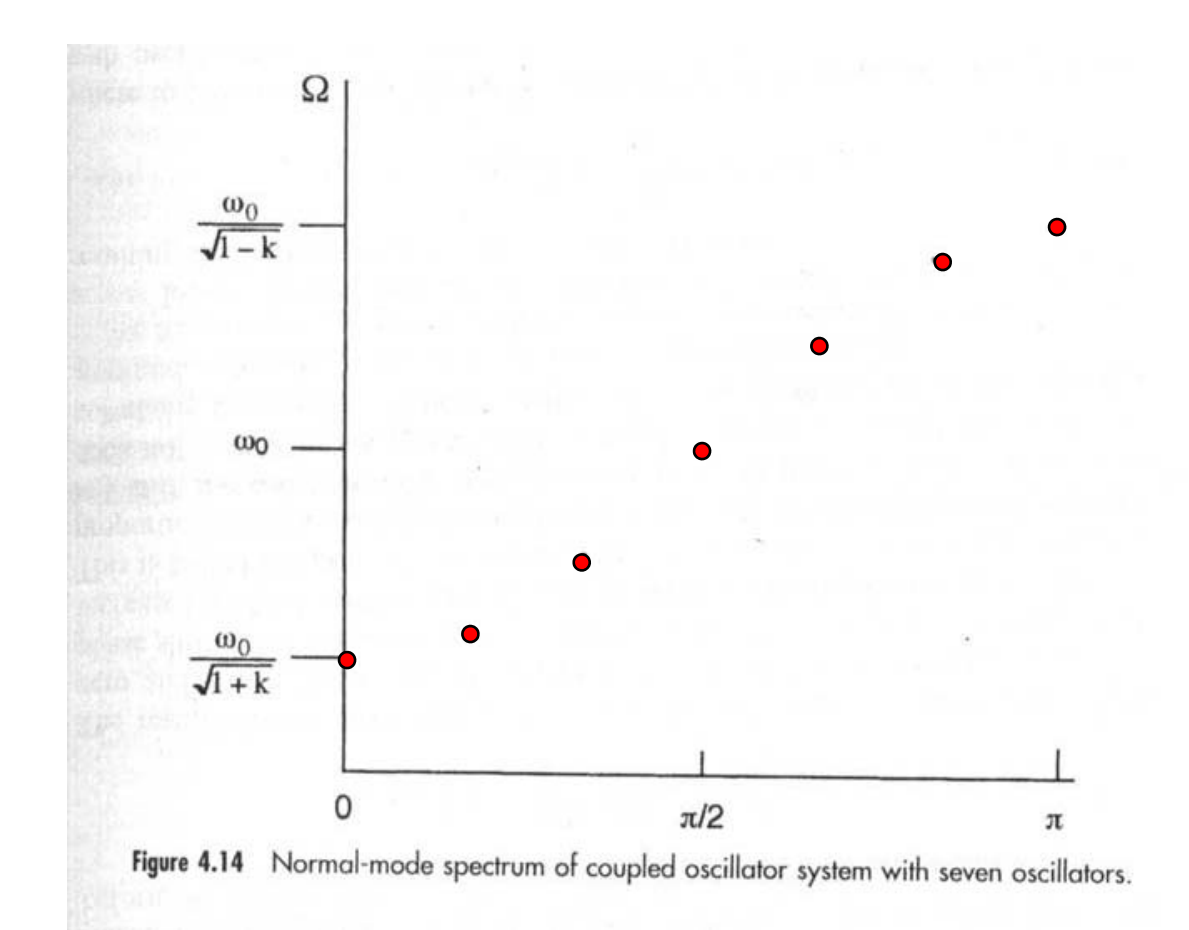

### **Example for a 3-cell Cavity: Zero-mode Excitation**

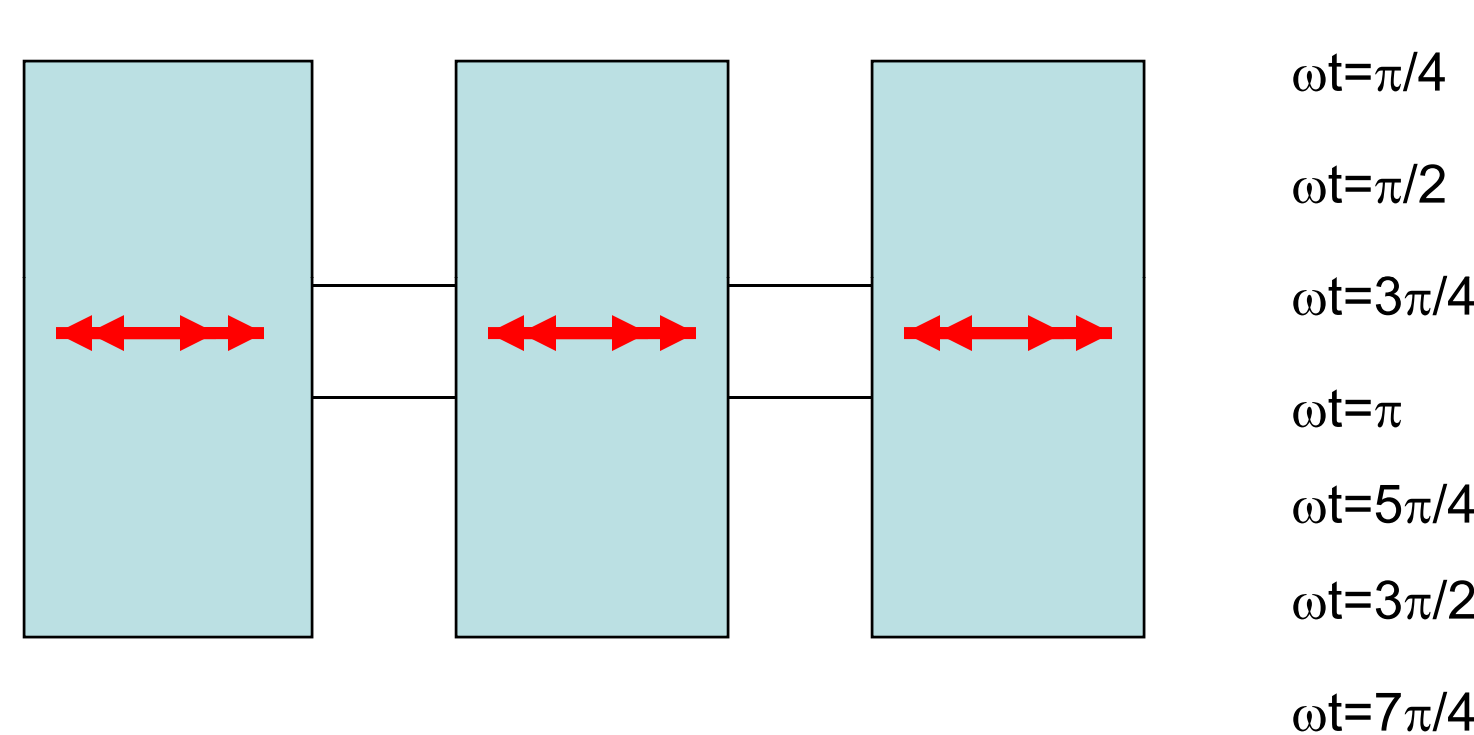

 $\omega$ t=0

ωt=2π

## **Example for a 3-cell Cavity: Pi-mode Excitation**

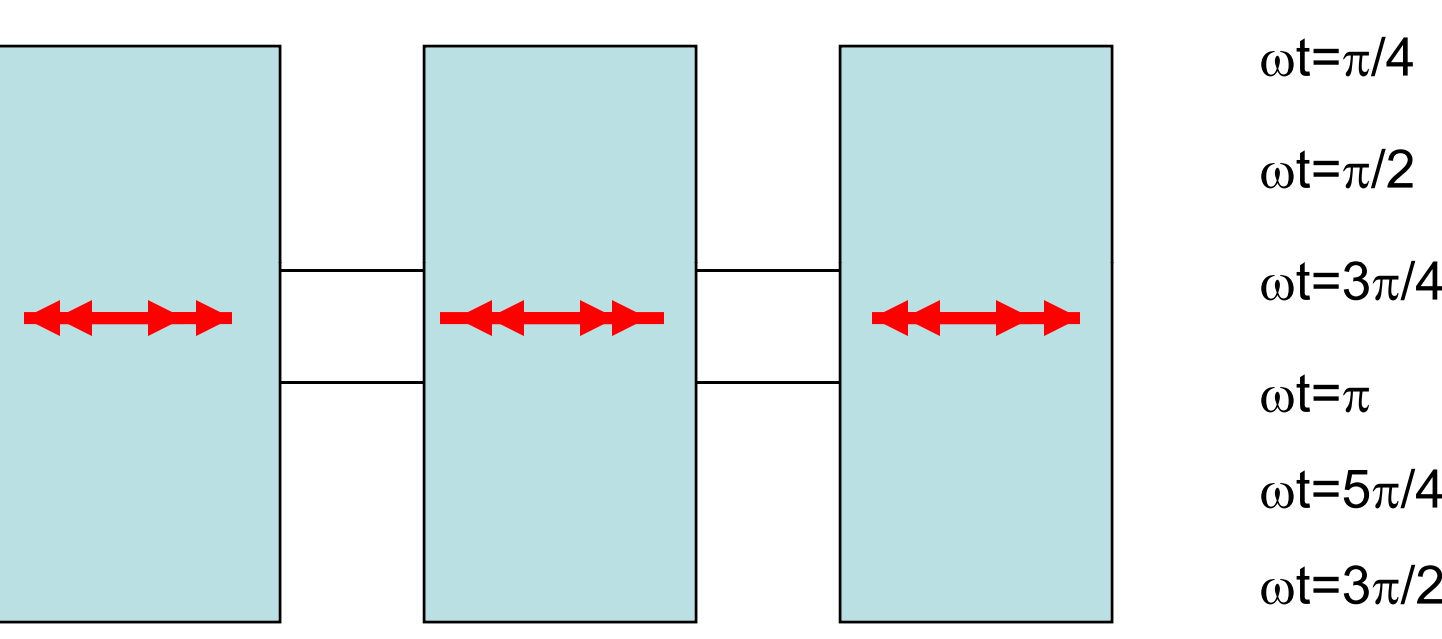

ωt=7π/4

ωt=2π

 $\omega$ t=0

### **Synchronicity condition in multicell RF structures**

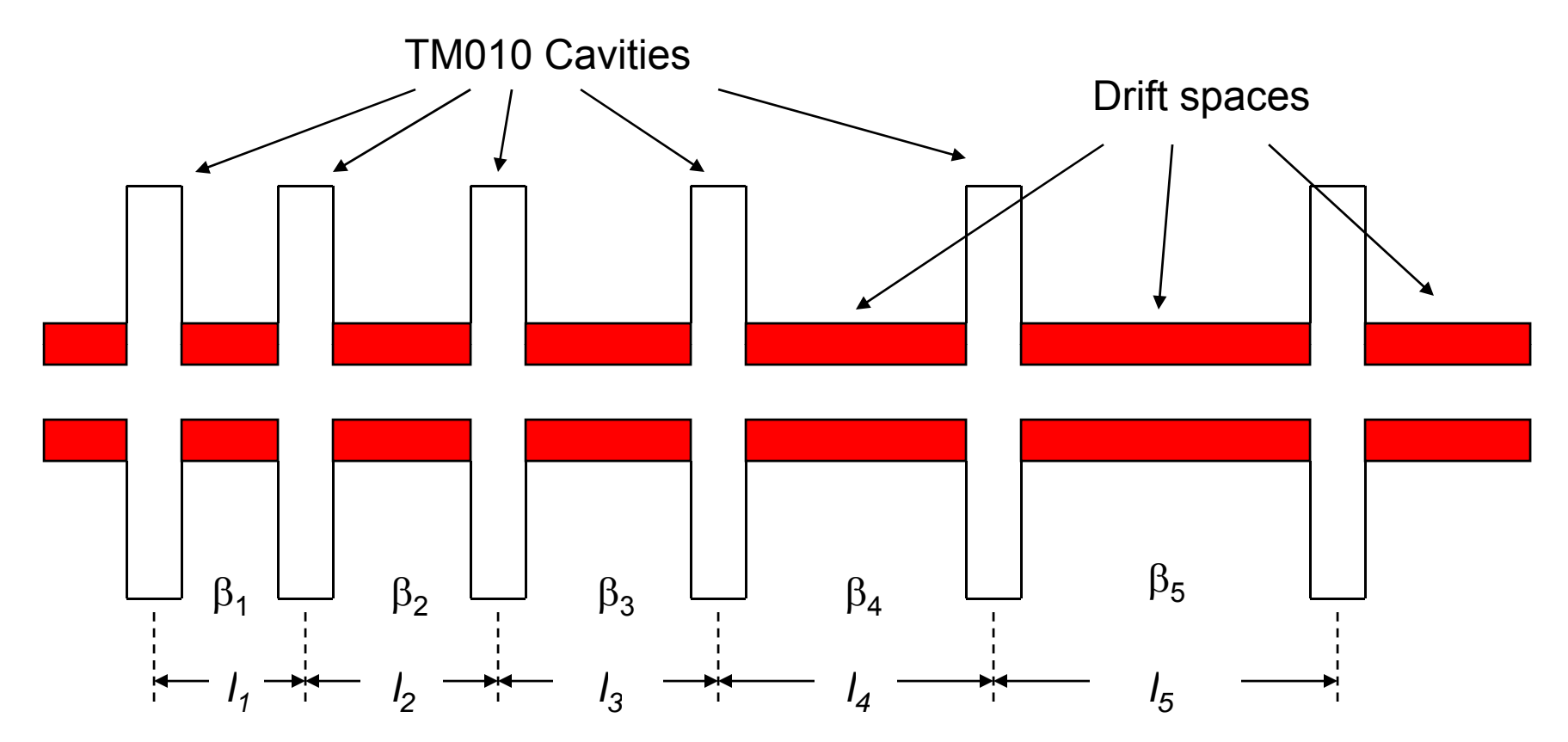

- $\bullet$ Suppose we want a particle to arrive at the center of each gap at  $\phi = 0$ . Then we would have to space the cavities so that the RF phase advanced by
	- $\,$  2 $\pi$  if the coupled cavity array was driven in zero-mode
	- $-$  Or by  $\pi$  if the coupled cavity array was driven in pi-mode

## **Synchronicity Condition**

**Zero-mode:** 

$$
\phi = \omega t = \frac{2\pi c}{\lambda} t = \frac{2\pi c}{\lambda} \frac{l_n}{c\beta_n} = 2\pi
$$

$$
l_n = \beta_n \lambda
$$

• RF gaps (cells) are spaced by  $βλ$ , which increases as the particle velocity increases

Pi-mode:  
\n
$$
\phi = \omega t = \frac{2\pi c}{\lambda} t = \frac{2\pi c}{\lambda} \frac{l_n}{c\beta_n} = \pi
$$
\n
$$
l_n = \beta_n \lambda / 2
$$

• RF gaps (cells) are spaced by  $\beta\lambda/2$ , which increases as the particle velocity increases

### **Energy Gain in Multicell Superconducting Pi-Mode Cavity**

• Elliptical multicell cavity in pimode:

 $E(r = 0, z) = E_g \cos k_s z$ 

- •Where k $_{\rm s}$ = $\pi$ /L, and L= $\beta_{\rm s}$ λ/2
- • This gives, for a particle with velocity matching the "geometricbeta" of the cavity

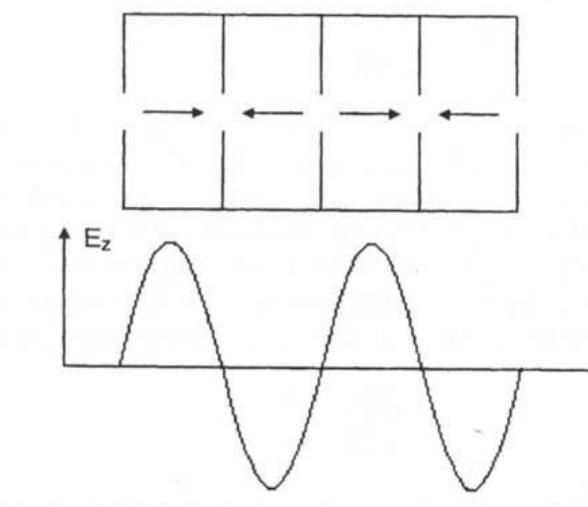

Figure 2.3 Axial electric-field distribution showing the effect of the  $\pi$ -mode boundary conditions, which causes the field to cross the axis at the boundaries of each cell.

$$
T(k_s) = T(0, k_s) = \frac{E_g}{V_0} \int_{-L/2}^{L/2} \cos^2(k_s z) dz = \frac{\pi}{4}
$$

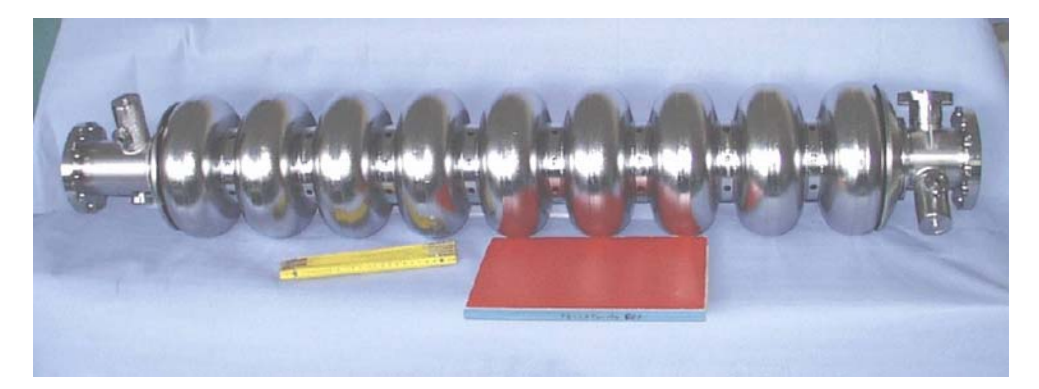

Superconducting RF cavity for ILC

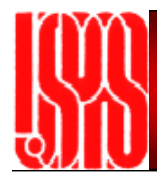

# **Examples of RF Cavity Structures**

## **Alvarez Drift Tube Linac**

- • DTL consists of a long "tank" excited in TM<sub>010</sub> mode<br>(radius determines frequency)
- $\bullet$  Drift tubes are placed along the beam-axis so that the accelerating gaps satisfy synchronicity condition, with nominal spacing of  $βλ$
- $\bullet$  The cutoff frequency for EM propagation within the drift tubes is much greater than the resonant frequency of the tank ( $\omega_{\mathrm{c}}$ =2.405c/R)
- $\bullet$ Each tube (cell) can be considered a separate cavity, so that the entire DTL structure is a set of coupled cavit y resonators excited in the zero-mode

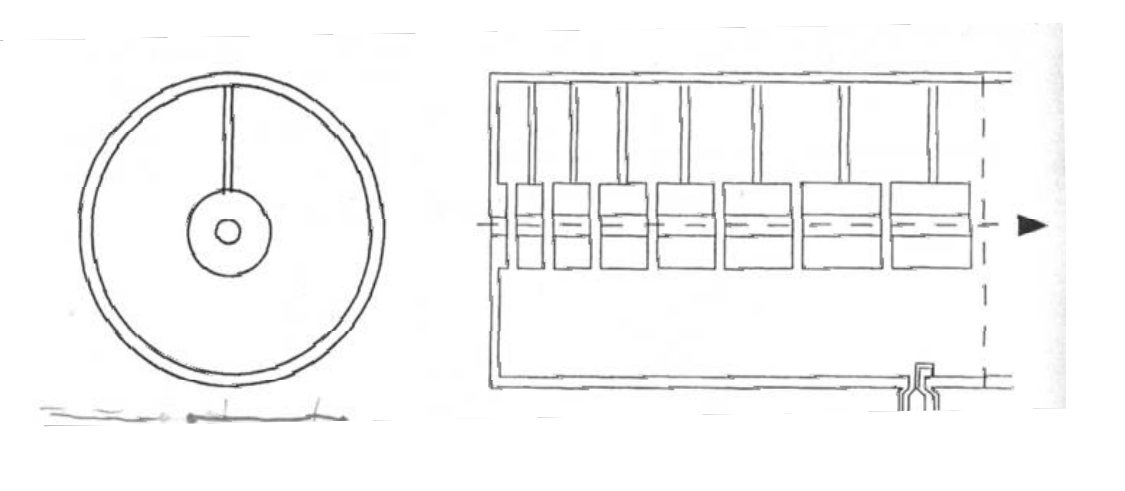

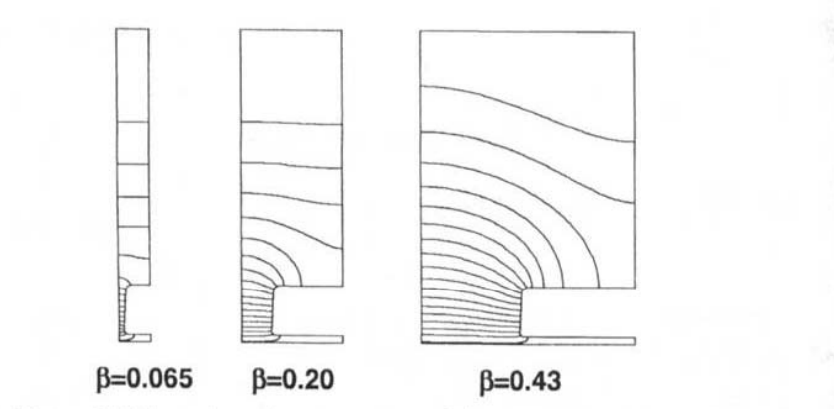

Figure 4.9 Electric-field lines shown in one quarter of the projections of three DTL cells as calculated by the program SUPERFISH (courtesy of J. H. Billen).

• 
$$
\phi = \omega t = 0
$$
,  $E_z = E_0$ 

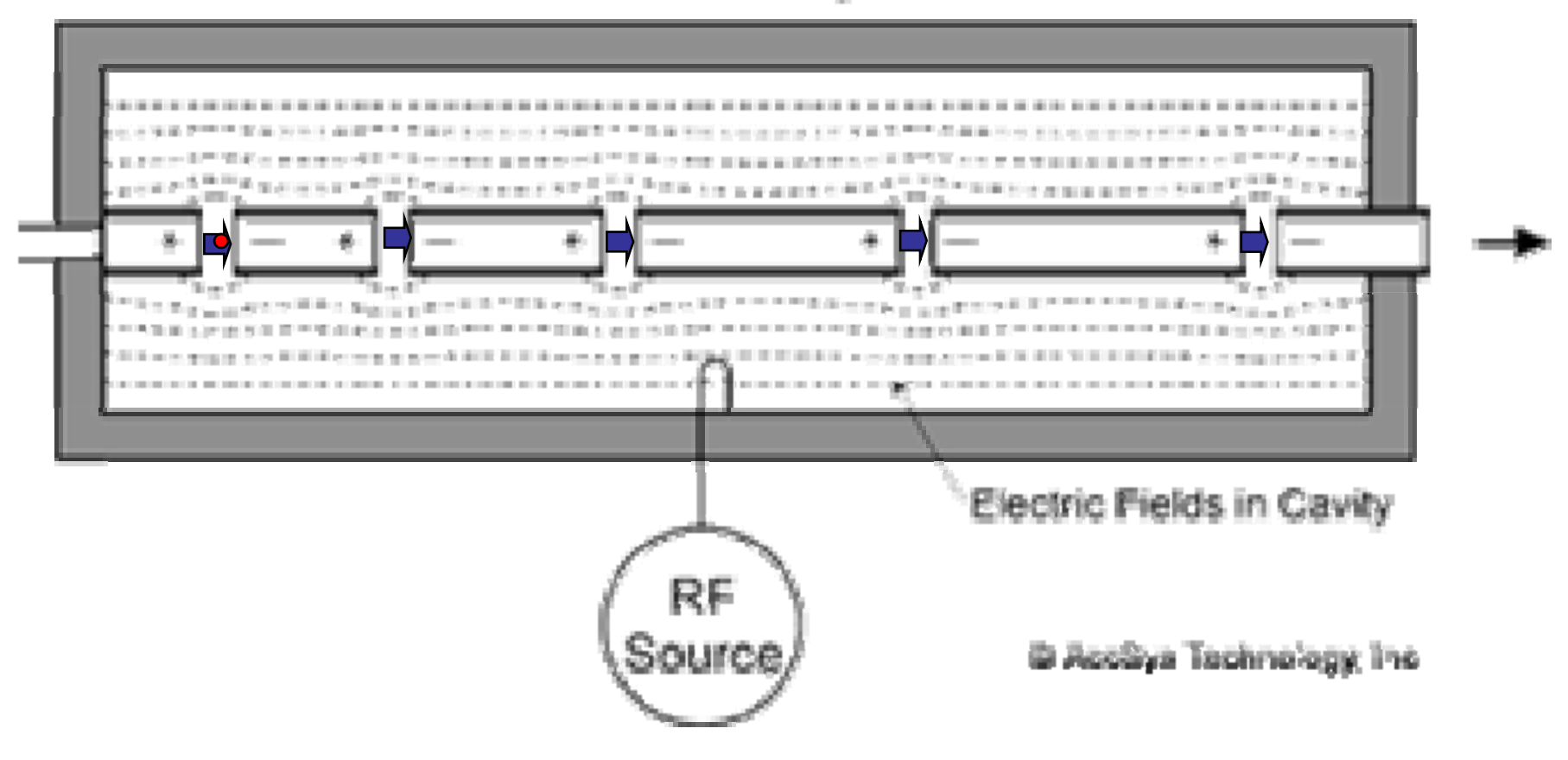

• 
$$
\phi = \omega t = \pi/2
$$
,  $E_z = 0$ 

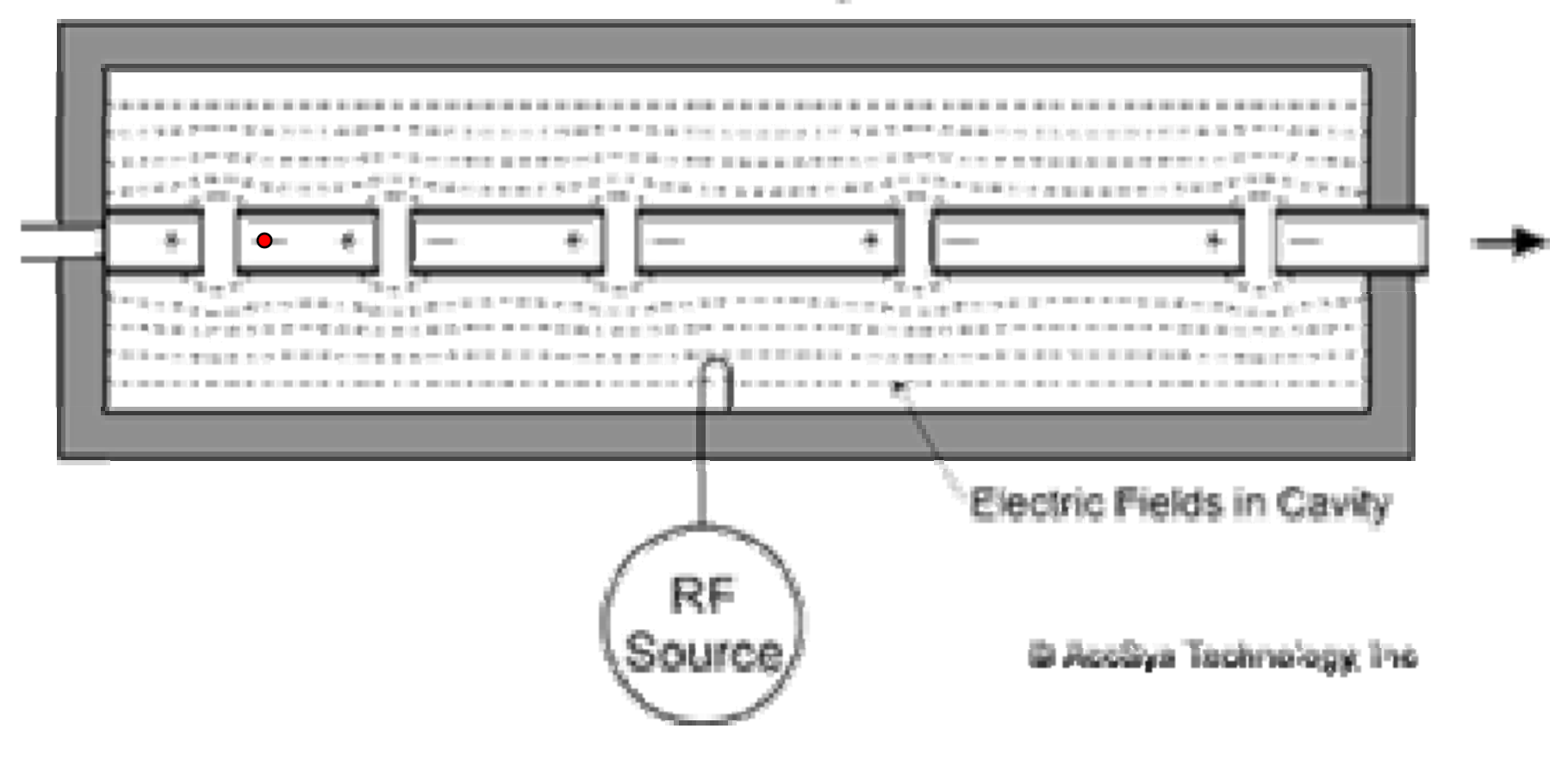

• 
$$
\phi = \omega t = \pi
$$
,  $E_z = -E_0$ 

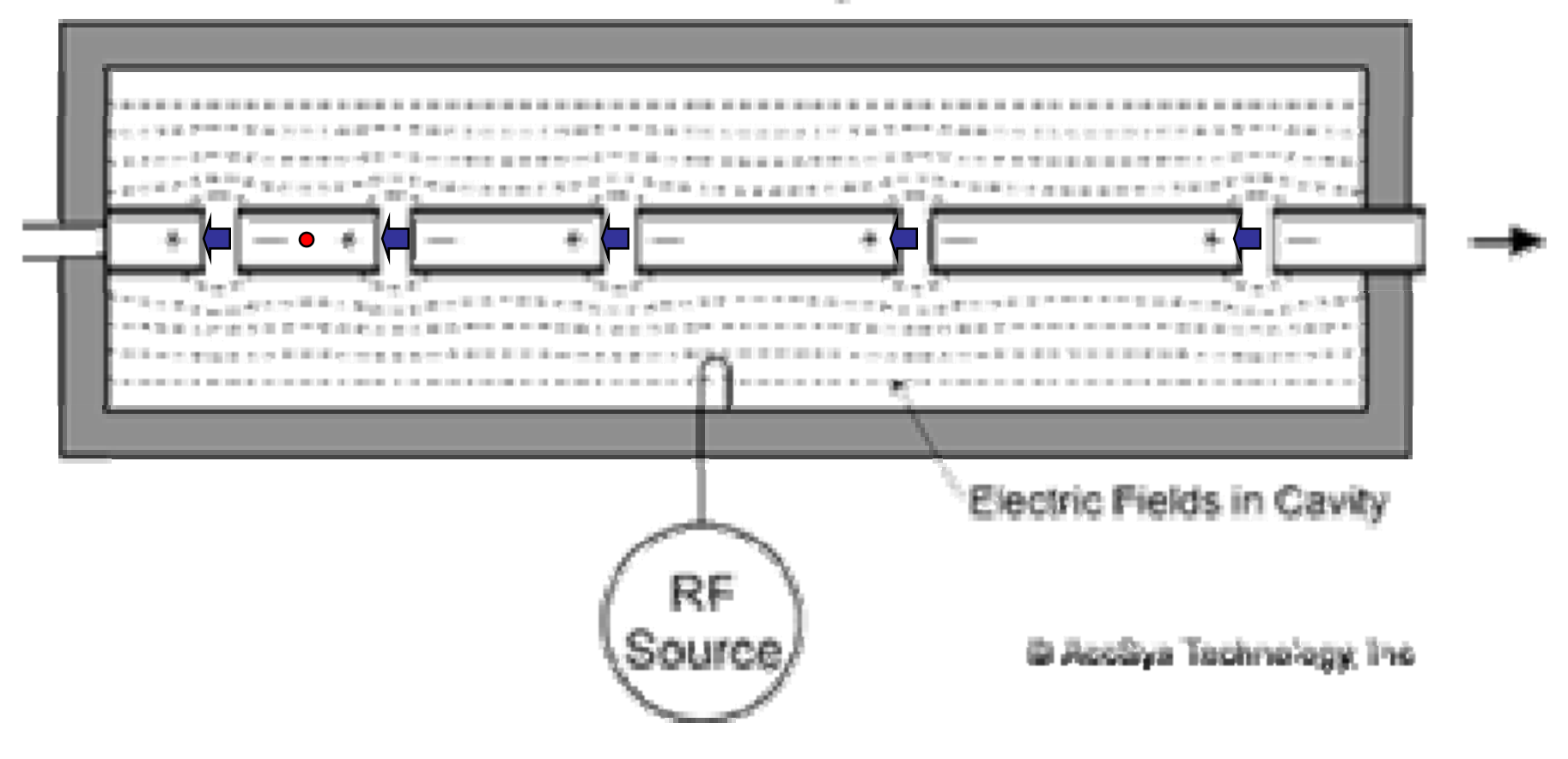

• 
$$
\phi = \omega t = 3\pi/2
$$
,  $E_z = 0$ 

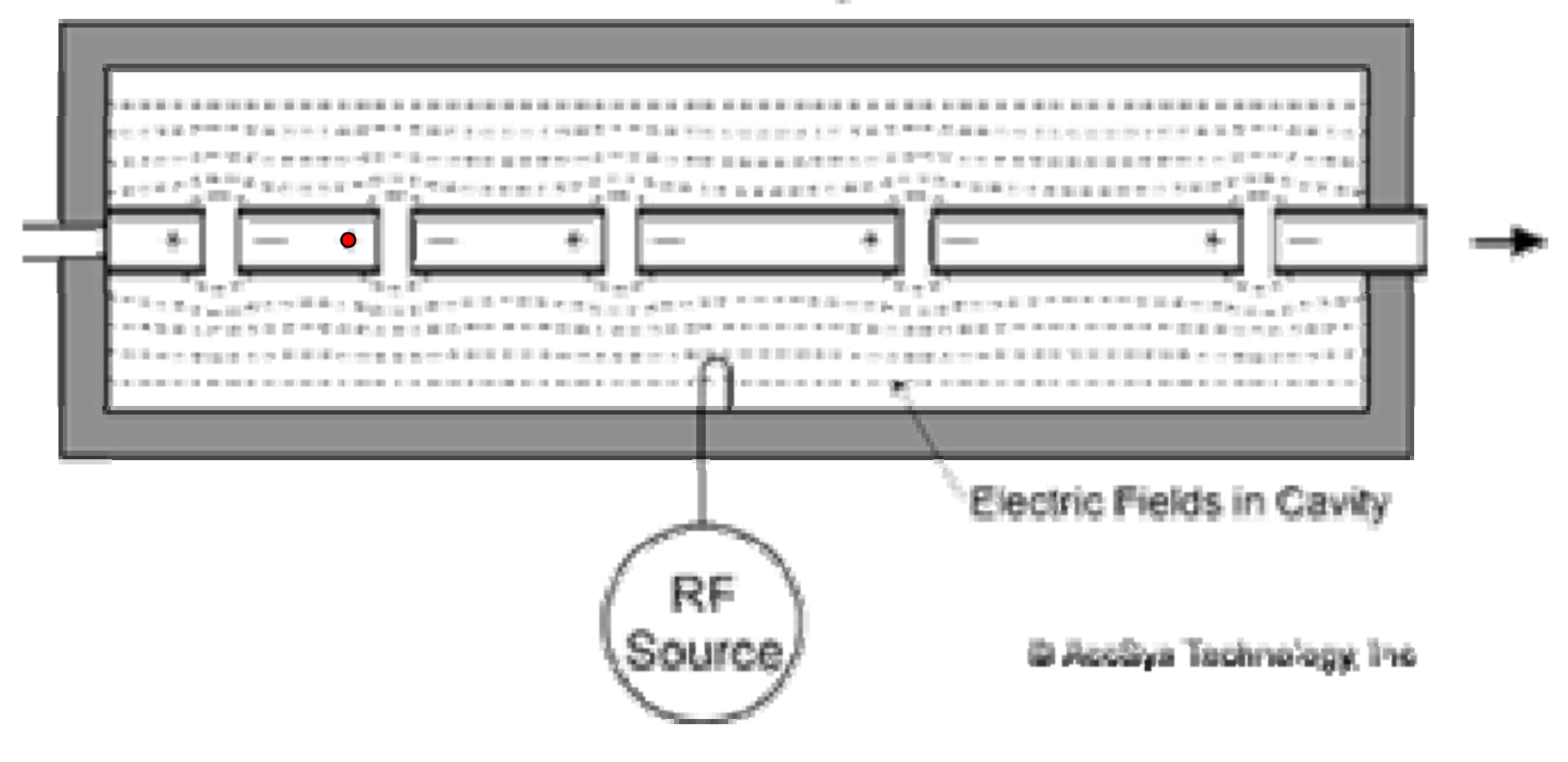

• 
$$
\phi = \omega t = 2\pi
$$
,  $E_z = E_0$ 

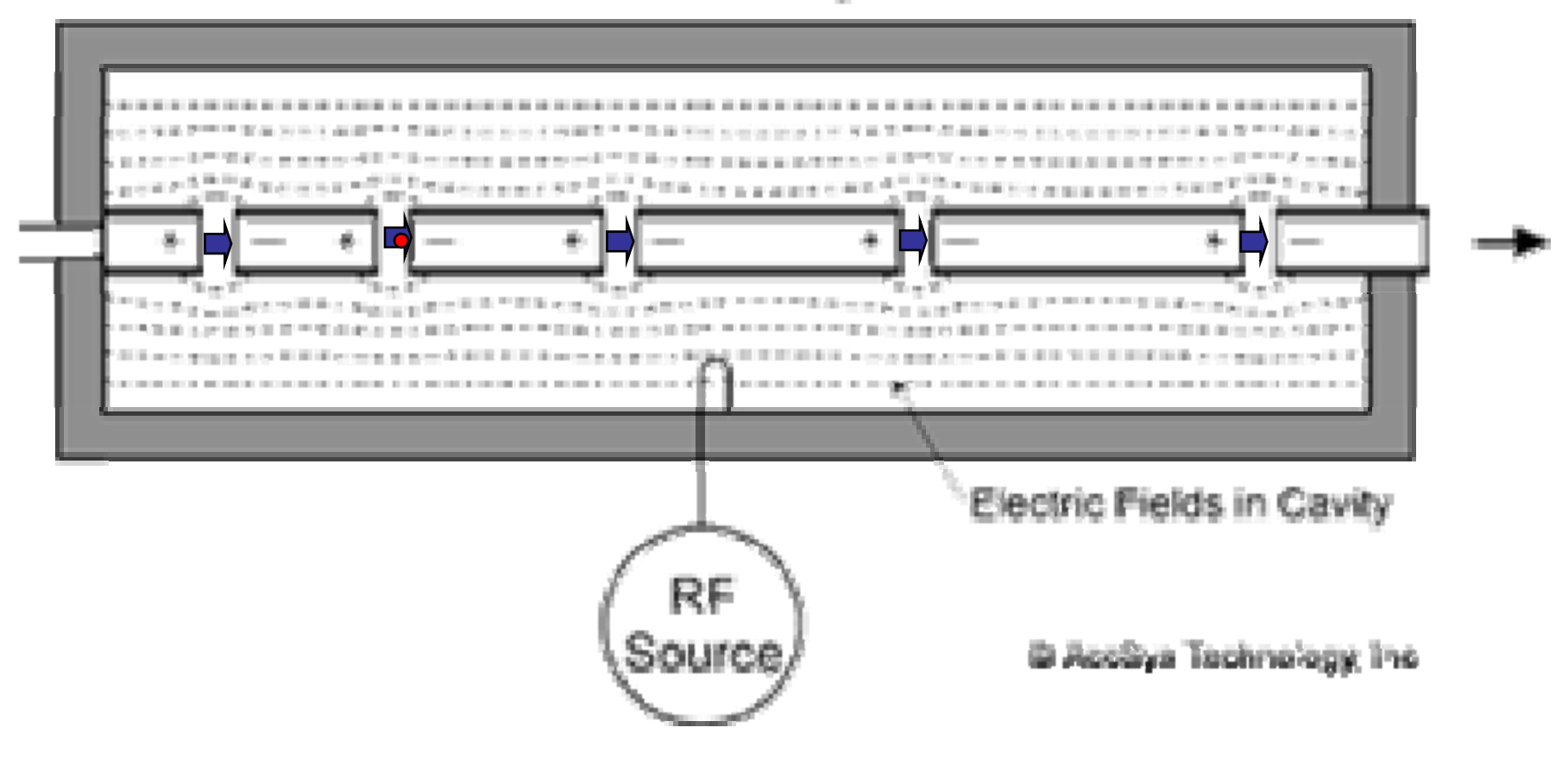

## **Alvarez Drift Tube Linac**

- •DTLs are used to accelerate protons from ∼ 1 MeV to ∼100 MeV
- • At higher energies, the drift tubes become long and unwieldy
- •• DTL frequencies are in the 200-400 MHz range

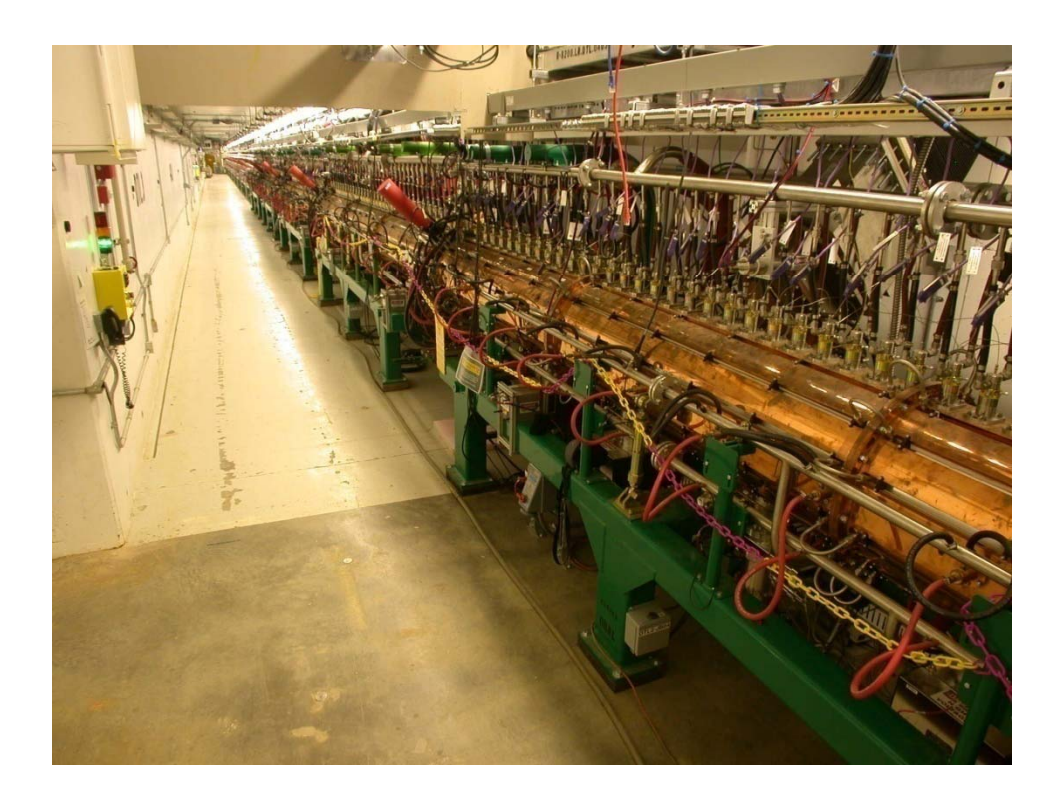

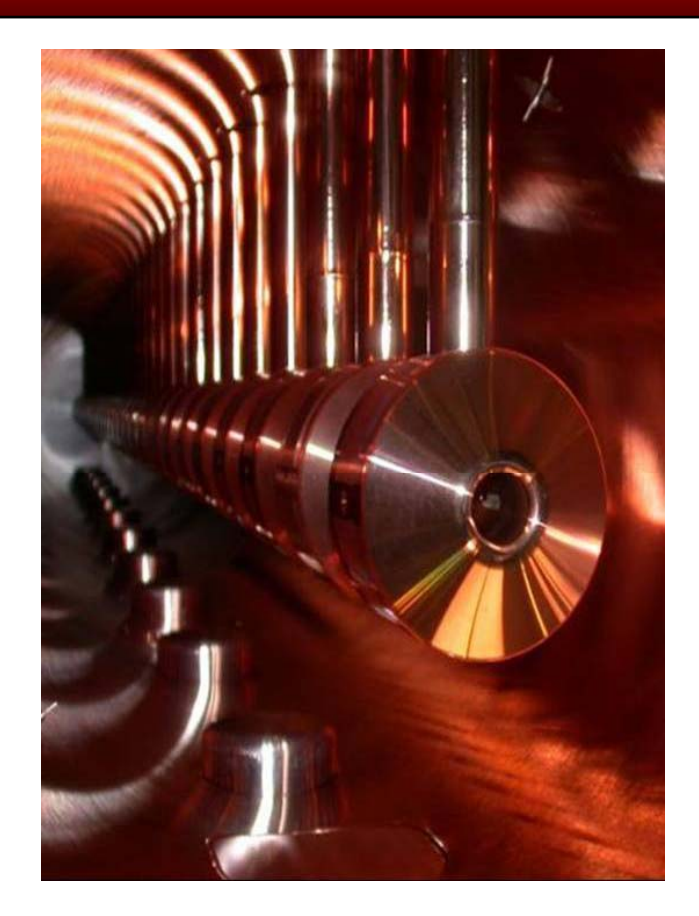

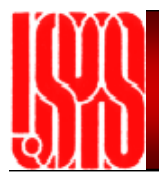

## **Coupled Cavity Linac**

- •Long array of coupled cavities driven in  $\pi/2$  mode
- •Every other cavity is unpowered in the  $\pi/2$  mode
- • These are placed off the beam axis in order to minimize the length of the linac
- •To the beam, the structure looks like a  $\pi$  mode structure
- $\bullet$  Actual CCL structures contain hundreds of coupled cavities, and therefore have hundreds of normal-modes.  $\,$  Only the  $\pi/2$  mode is useful for beam  $\,$ acceleration.
- $\bullet$ The cell spacing varies with beam velocity, with nominal cell length  $\beta\lambda/2$

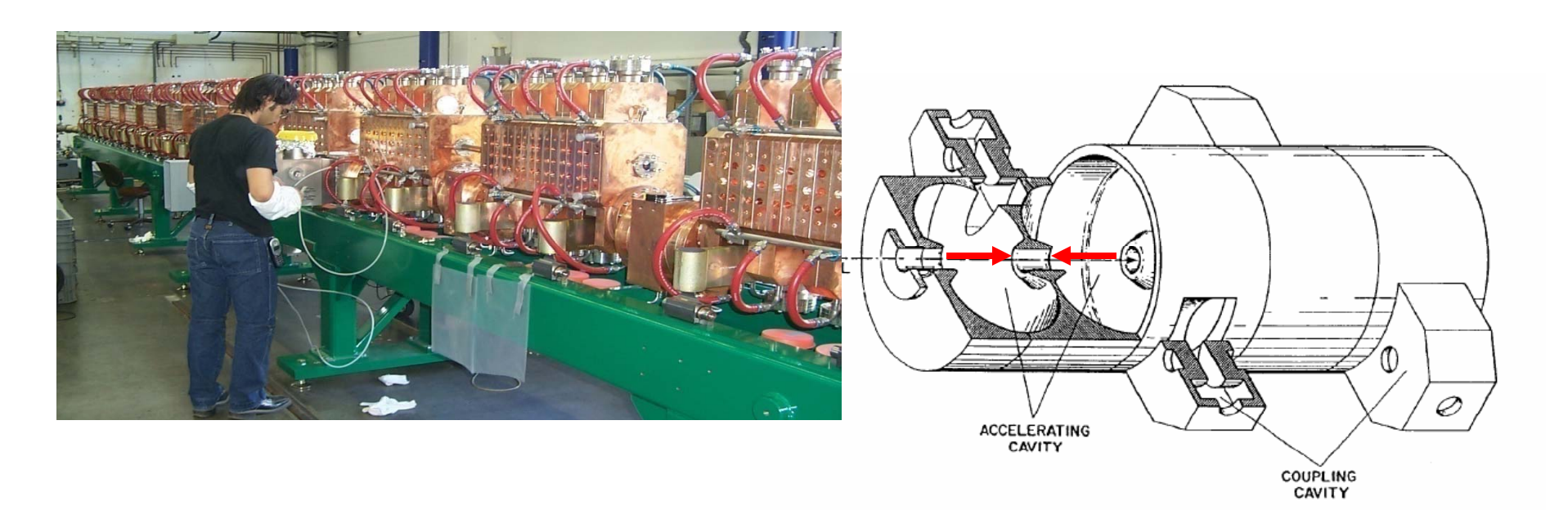

## **Coupled Cavity Linac Examples**

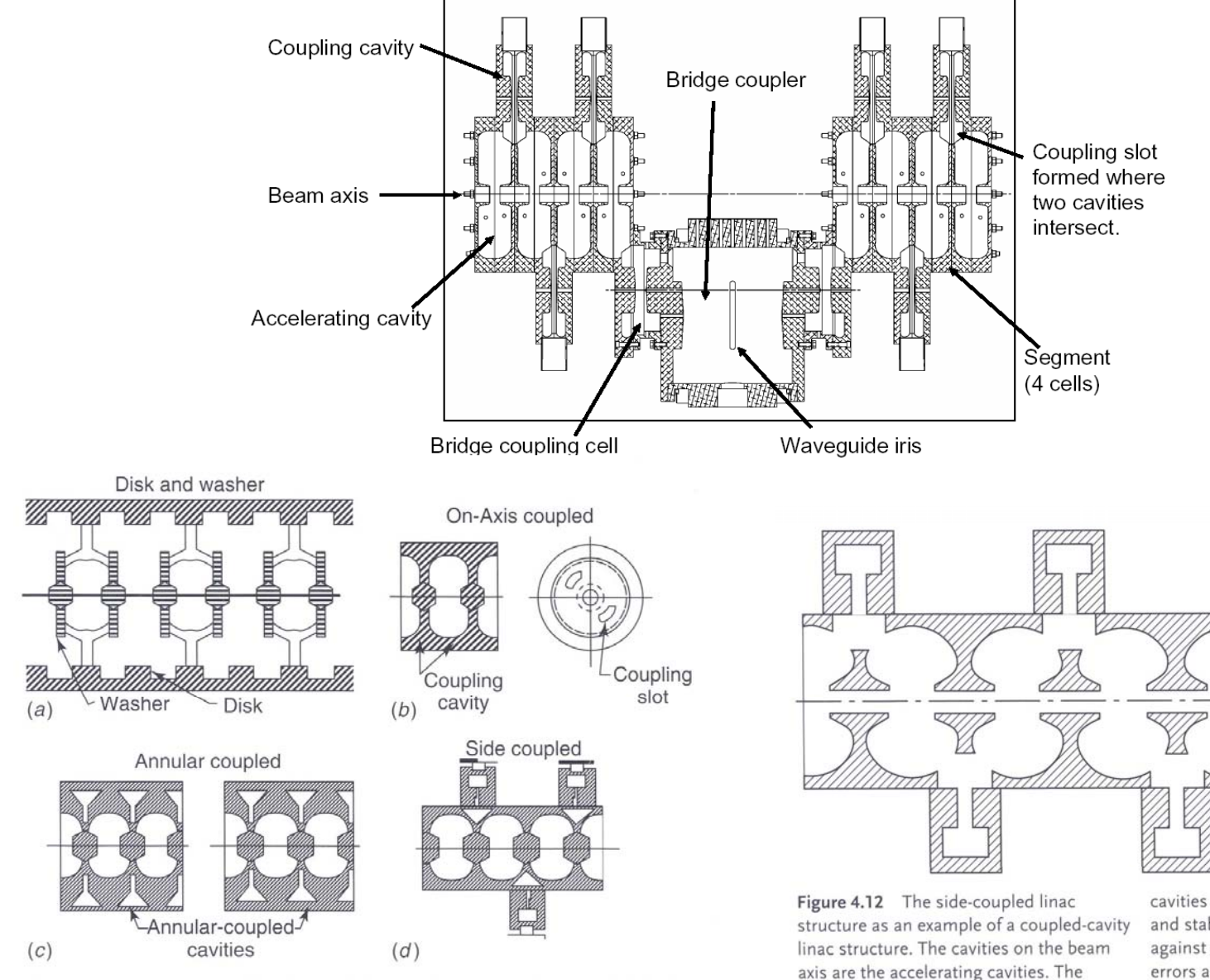

cavities on the side are nominally unexcited and stabilize the accelerating-cavity fields against perturbations from fabrication errors and beam loading.

Figure 4.18 Four examples of coupled-cavity linacs are shown as labeled.

## **Other Types of RF Structures**

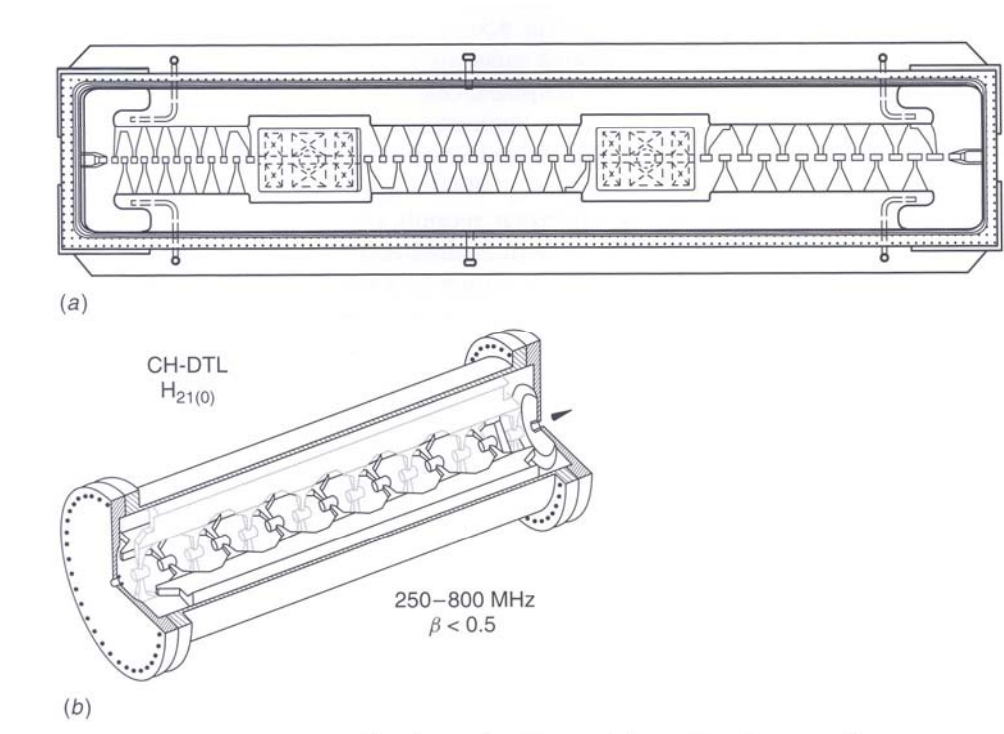

Figure 4.6 (a) Interdigital H-mode (IH) structure showing regions with a long no transverse focusing lenses separated by

triplet quadrupoles to provide transverse focusing (courtesy of U. Ratzinger). (b) sequence of electrodes for acceleration with Crossbar H-Mode or CH structure (courtesy of U. Ratzinger).

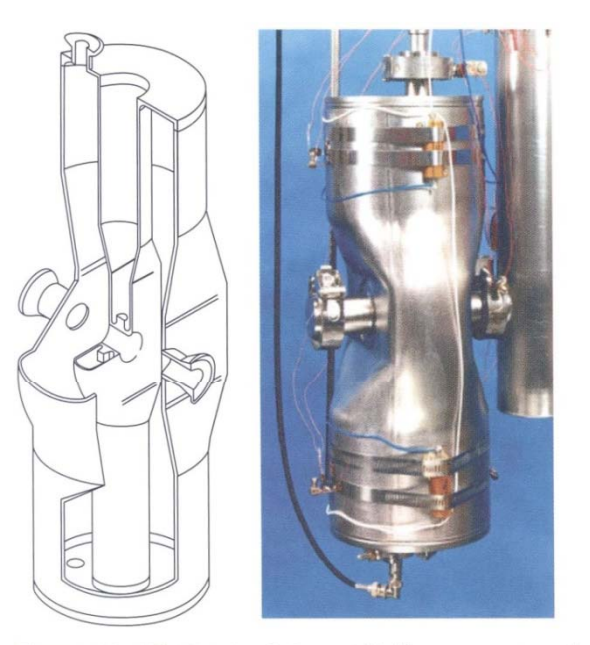

Figure 4.26 350-MHz  $\beta = 0.12$  coaxial half-wave resonator with a single loading element (courtesy of J. R. Delayen, Ref. 33).

 $\mathbf{I}$ 

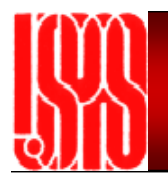

## **Other Types of RF Structures**

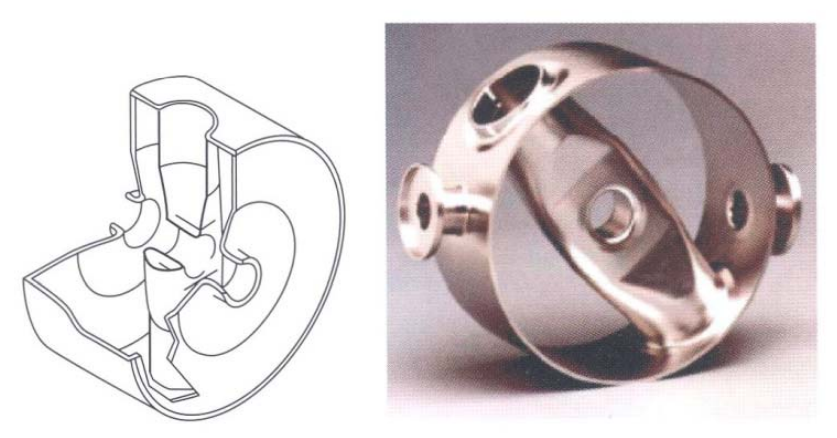

Figure 4.27 850-MHz,  $\beta = 0.28$  spoke resonator (courtesy of J. R. Delayen, Ref. 33).

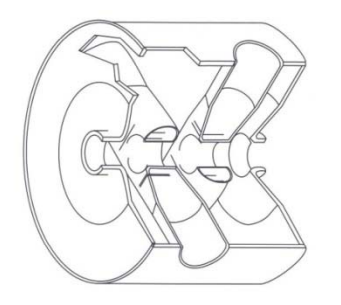

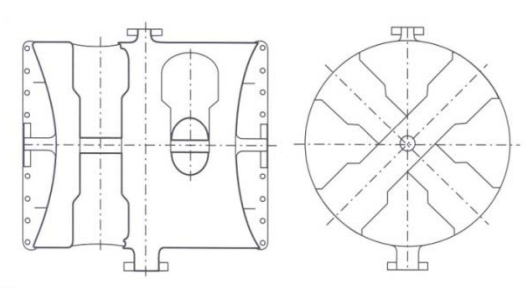

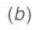

 $(a)$ 

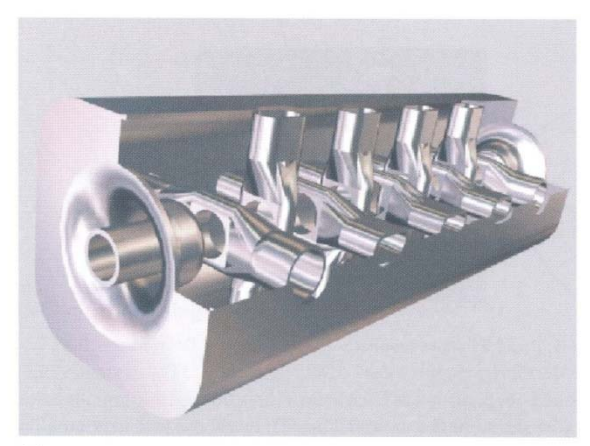

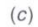

Figure 4.28 Spoke cavities with multiple loading elements. (a) An 850-MHz,  $\beta = 0.28$  double spoke concept. (b) A 345-MHz,  $\beta = 0.4$  double spoke concept. (c) A 700-MHz,  $\beta = 0.2$ eight-spoke concept (courtesy of J. R. Delayen. Ref. 33).

#### **Powering a Linac: Components of a High Power RF System**

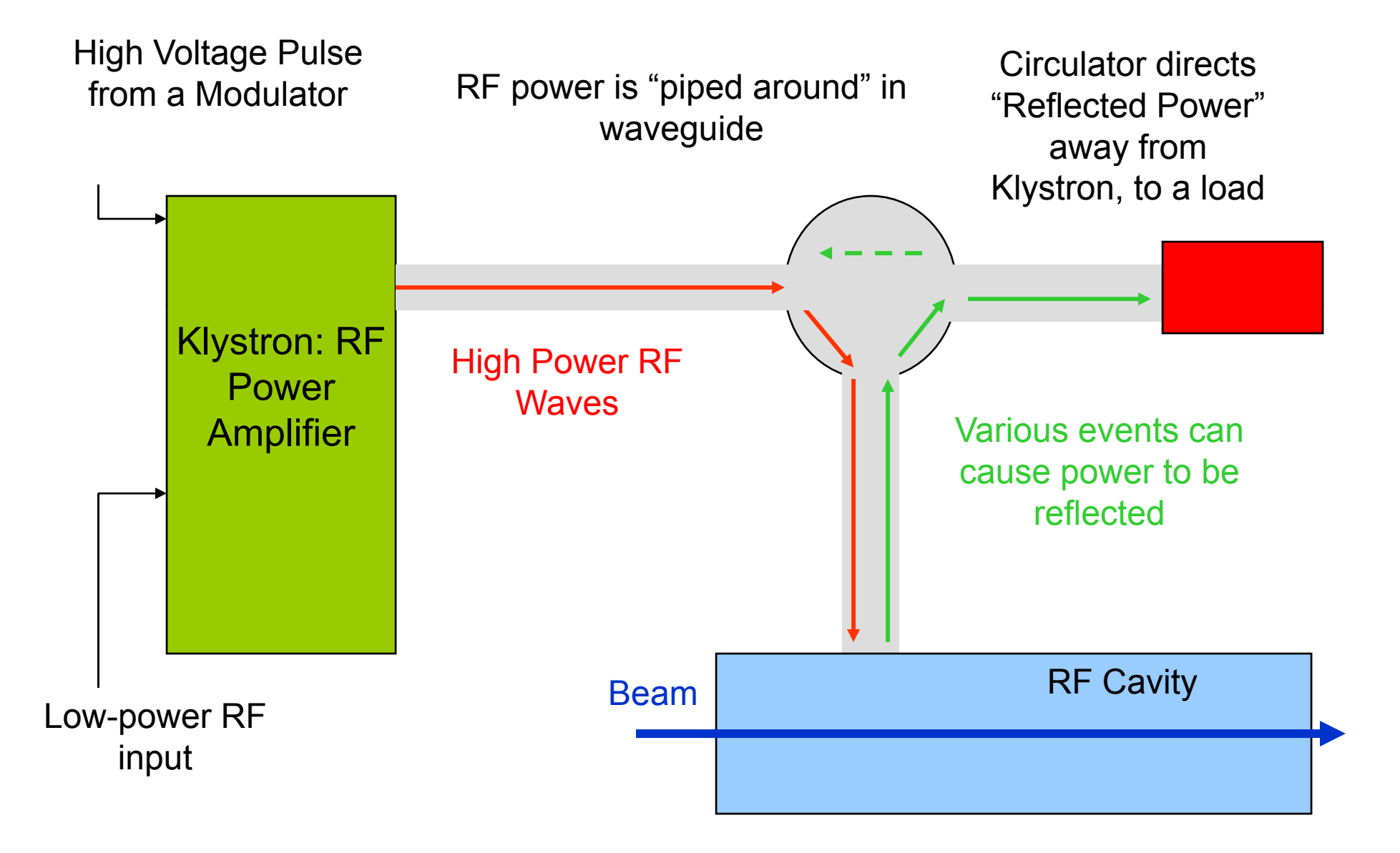

## **Klystron Operation**

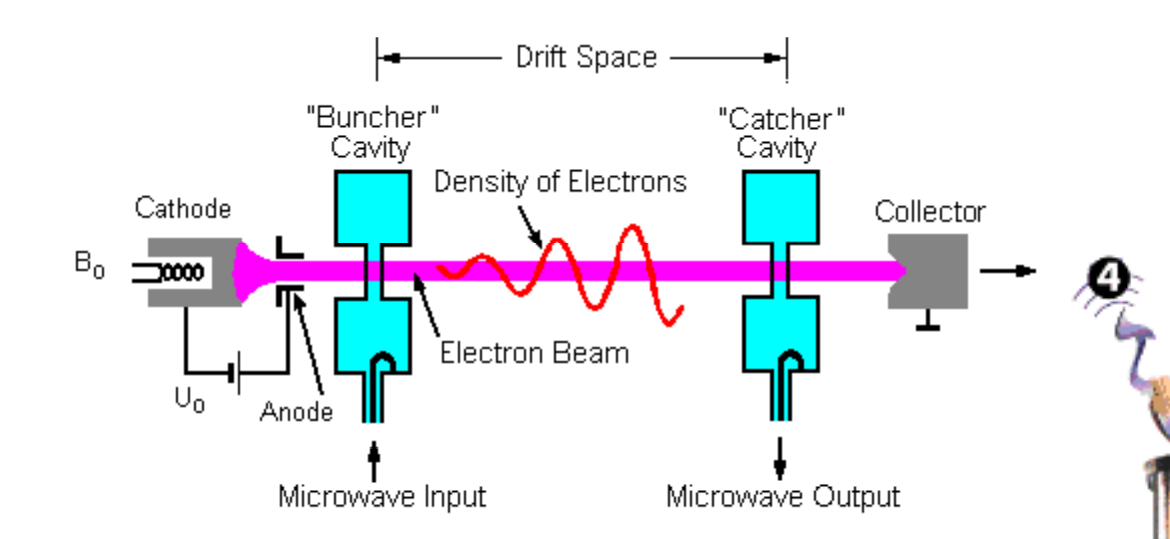

- • A Klystron is an amplifier for radio-frequency waves
- • A Klystron is a little accelerator/RF cavity system all its own
- •Electrons are produced from a gun
- •• A high-voltage pulse accelerates an electron beam
- • Low power RF excites the first cavity, which bunches the electrons
- •These electrons "ring the bell" in the next cavity
- • A train of electron bunches excites the cavity, generating RF power

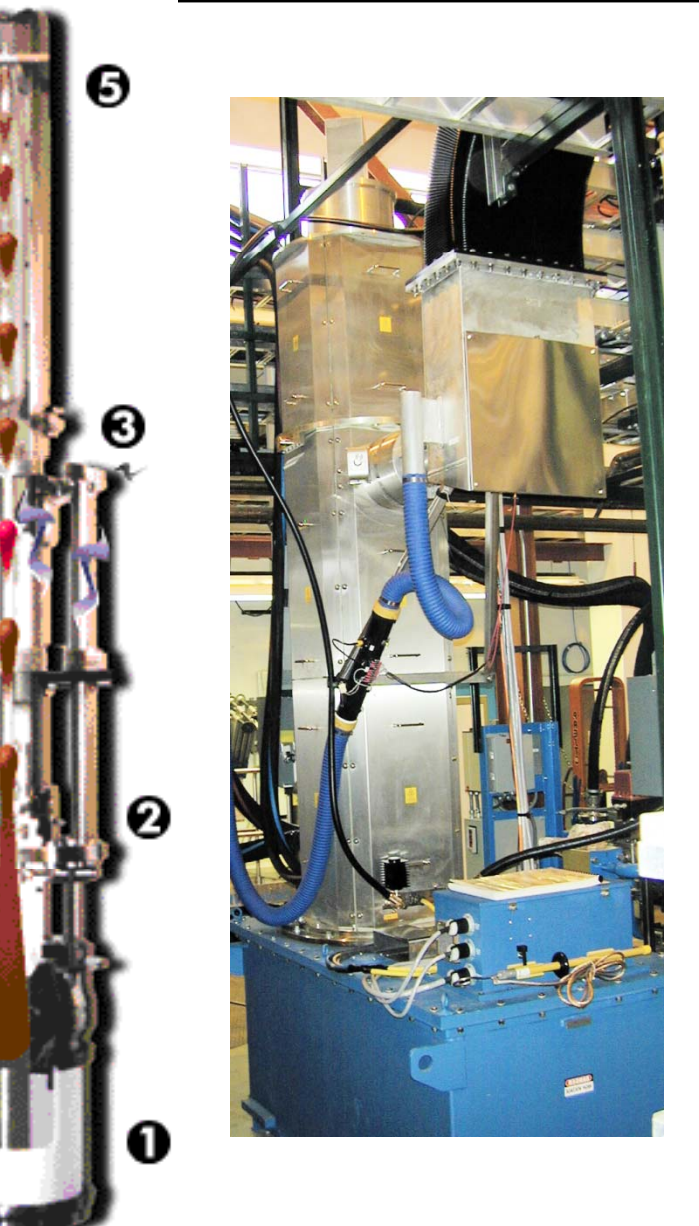

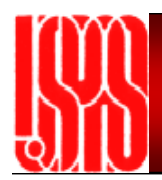

## **Linac RF Systems**

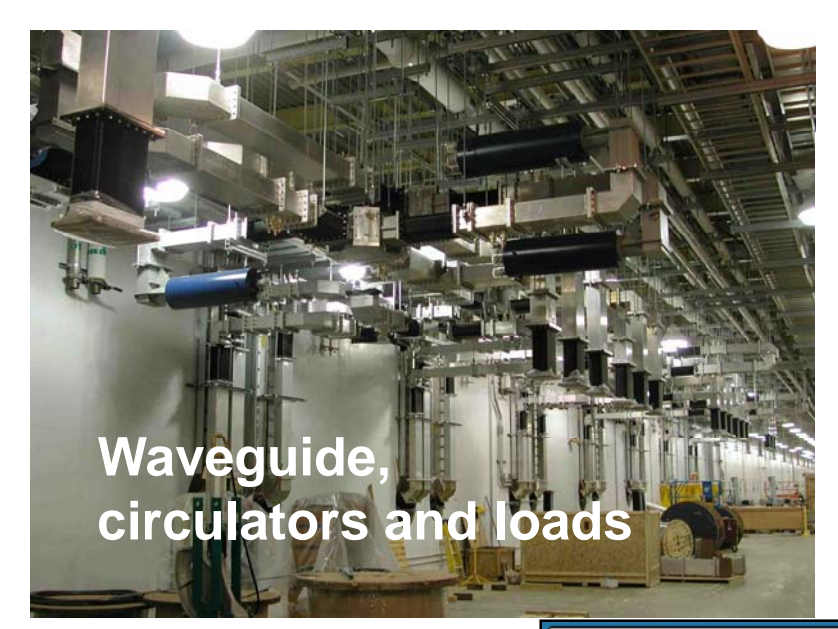

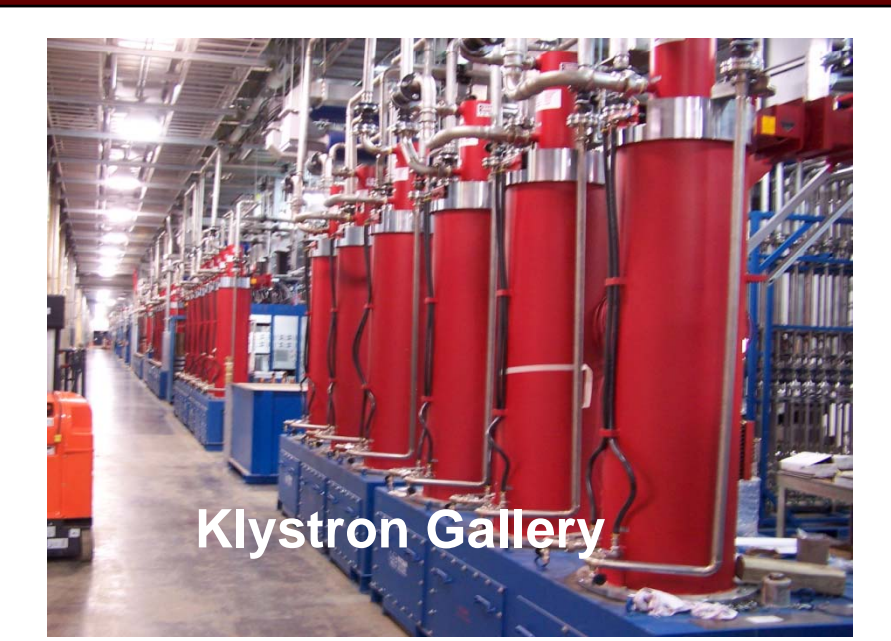

#### $X$  FCM Control

Cavity Field vs. time without beam

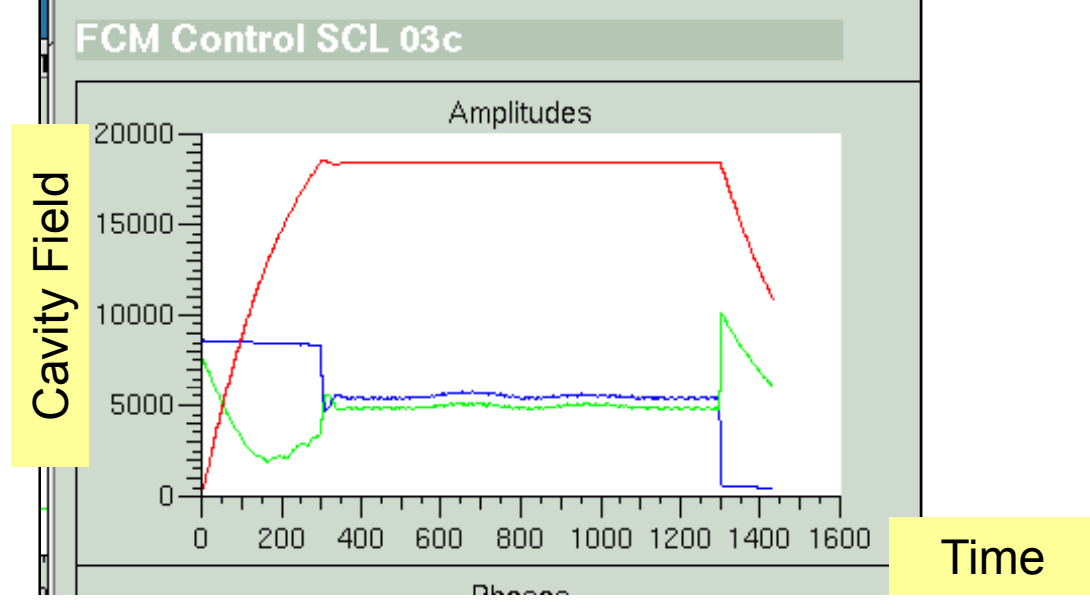

## **Example Beam Pulse Structure**

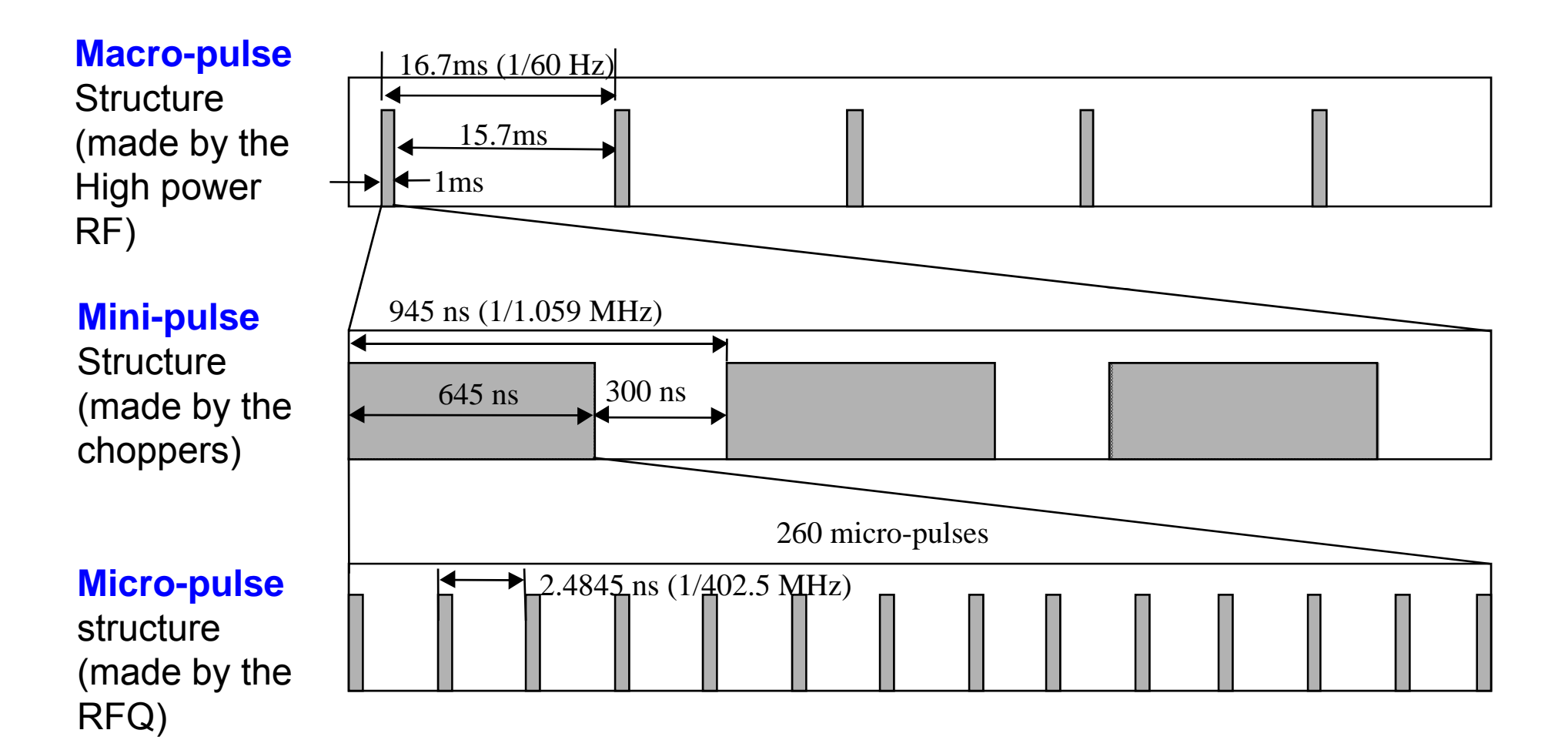

## **Example Problem**

- Consider a 10-cm-long copper (1/σ =1.7x10<sup>-8</sup> Ω m) TM<sub>010</sub> •pillbox cavity with resonant frequency of 500 MHz and axial field  $E=1.5$ MV/m.
	- a) For a proton with kinetic energy of 100 MeV, calculate the transittime factor ignoring the effects of the aperture, and assuming that the velocity remains constant in the gap
	- b) If the proton arrives at the center of the gap 45 degrees before the crest, what is the energy gain?
	- c) Calculate the RF power dissipated in the cavity walls
	- d) Suppose this cavity is used to accelerate a 100 mA beam. What is the total RF power that must be provided by the klystron?
	- e) Calculate the shunt impedance, the effective shunt impedance, the shunt impedance per unit length, and the effective shunt impedance per unit length
	- f) Assume the drift tube bore radius is 2 cm. Calculate the transittime factor, including the aperture effects, for the proton on-axis, and off-axis by 1 cm. Assume that

 $(x) = 1 + x^2/4$  $I_0(x) = 1 + x^2/4$   $J_0(x) = 1 - x^2/4$  $J_0(x) = 1 - x^2$